# **SUBSTANCES**

v0.2 2015/10/21

#### A Chemical Database

#### Clemens NIEDERBERGER

<http://www.mychemistry.eu/forums/forum/substances/>

#### [contact@mychemistry.eu](mailto:contact@mychemistry.eu)

The SUBSTANCES package allows you to create a database like file that contains data of various chemicals. These data can be retrieved in the document. An index creation of the chemicals used in the document is directly supported.

## Table of Contents

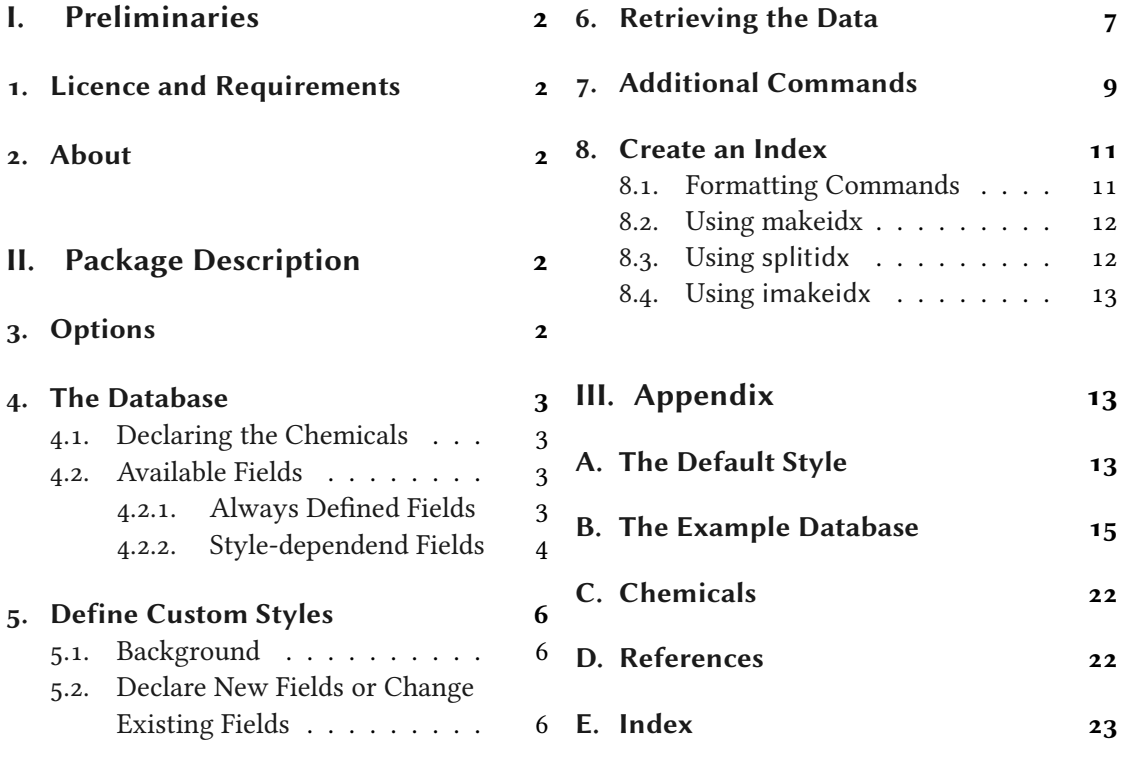

# <span id="page-1-5"></span><span id="page-1-0"></span>Part I. Preliminaries

### <span id="page-1-1"></span>1. Licence and Requirements

Permission is granted to copy, distribute and/or modify this software under the terms of the LATEX Project Public License (LPPL), version 1.3 or later (<http://www.latex-project.org/lppl.txt>). The software has the status "maintained."

substances loads and needs the following packages: expl3 [L3Pa], xparse, xtemplate and l3keys2e [L3Pb]. It also needs the chemistry packages chemmacros [Nie15], chemfig [Tel15] and ghsystem [Nie14].

## <span id="page-1-2"></span>2. About

The SUBSTANCES package allows you to create a database like file that contains data of various chemicals. These data can be retrieved in the document. An index creation of the chemicals used in the document is directly supported.

# <span id="page-1-3"></span>Part II. Package Description

## <span id="page-1-4"></span>3. Options

The **SUBSTANCES** package has a few options:

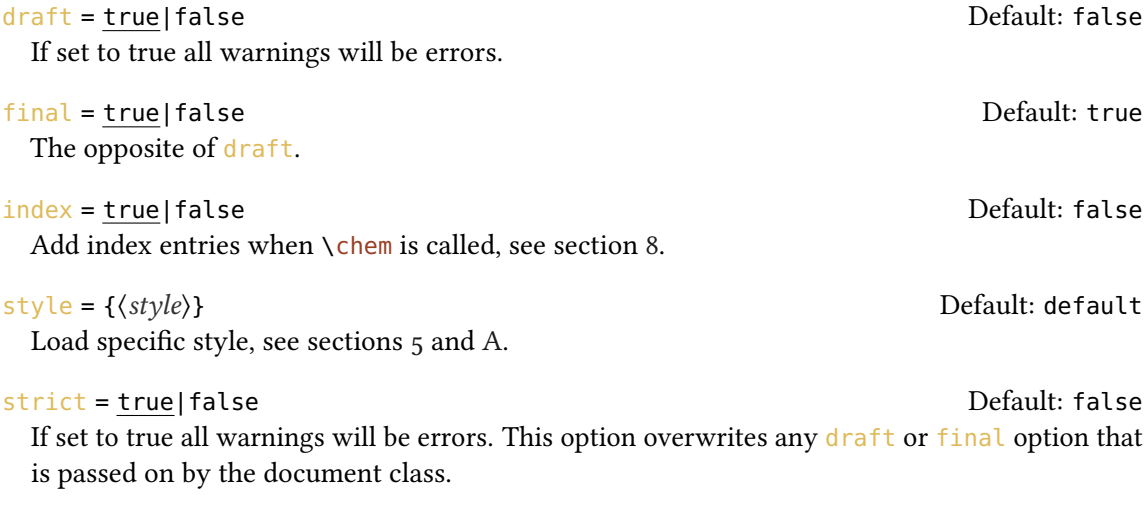

#### 4. The Database

<span id="page-2-5"></span>The most important option is  $style$ . Details concerning this option are explaind in sections  $5$ and [A.](#page-12-2)

## <span id="page-2-0"></span>4. The Database

#### <span id="page-2-1"></span>4.1. Declaring the Chemicals

The data about substances are stored via the command

 $\Delta$ \DeclareSubstance{ $\langle id \rangle$ }{ $\langle list\ of\ properties \rangle$ } This declares substance  $\langle id \rangle$ .

An entry could look like this:

```
1 \DeclareSubstance{NaCl}{
2 name = Sodiumchloride,
_3 sum = NaCl,
4 CAS = 7647-14-5,
5 \text{ mass} = 58.446 \text{ mp} = 801,
7 \text{ } bp = 1465.
8 phase = solid,
9 density = 2.17
10 }
```
Changed in version 0.2

Such entries can either be declared in the document preamble or probably more useful in a database file. Such a file can be input in the document via

#### \LoadSubstances{\database name}}

Input the database (*database name*). The name of a database file must follow the structure  $\langle database name \rangle$ .sub.

Suppose you have the file mydatabase. sub then you input it in the document preamble via \LoadSubstances{mydatabase}.

#### <span id="page-2-2"></span>4.2. Available Fields

<span id="page-2-3"></span>4.2.1. Always Defined Fields

Below all fields defined by SUBSTANCES are listed[.](#page-2-4)<sup>1</sup>

<span id="page-2-4"></span><sup>1.</sup> Look in the file substances-examples. sub which is part of this package and should be in the same place as this documentation for example uses.

#### 4. The Database

```
name = \{\langle name \rangle\} (required)
```
The IUPAC name of the substance. This is the only field that has to be used. The field's input is parsed with chemmacros' command \iupac.

#### $sort = \{\langle sort \ name\rangle\}$

If you plan to use the *index* option you should specify this field to get the sorting of the index right. This then creates index entries \index{\sort field)@\name field}}.

```
alt = {\langlealt name}}
```
An alternative name. The field's input is parsed with chemmacros' command  $\iota$ iupac.

```
altsort = \{ (sort alt name) \}
```
This is the same as the sort field but for the alternative name.

 $CASE = \{ \langle CAS\ number \rangle \}$ 

The Chemical Abstract Service (cas) number. The input needs to be input in the form  $\langle num \rangle - \langle num \rangle - \langle num \rangle.$ 

 $PubChem = {langlePubChem number\rangle}$ 

The PubChem number.

The CAS field processes the number using the macro  $\text{CaS}\{\text{number}\}\$  which is defined like this:

1 \def\@CAS#1-#2-#3\relax{\iupac{#1-#2-#3}}

2 \NewDocumentCommand\CAS{m}{\@CAS#1\relax}

You're free to redefine it to your needs.

<span id="page-3-0"></span>4.2.2. Style-dependend Fields

SUBSTANCES defines the style default (see also sections  $3, 5$  $3, 5$ , and [A\)](#page-12-2) which is loaded if no other style has been specified. It defines the following additional fields and loads the packages chemfig [Tel15] and siunitx [Wri15].

formula =  ${\langle formula \rangle}$ 

The molecular formula of the substance. The field's input is parsed with chemmacros' command \ch.

 $structure = \{\langle structure \rangle\}$ 

The structural formula of the substance. The field's input is parsed with chemfig's command \chemfig.

#### 4. The Database

#### <span id="page-4-0"></span> $mp = \{\langle melting\ point\rangle\}$

The melting point. The field's entry is input into the siunitx command  $\S$ I in the following way:

 $\SI{\langle field\rangle}{\celsius}.$ 

 $bp = \{\langle boiling\ point\rangle\}$ 

The boiling point. The field's entry is input into the siunity command  $\S$ I in the following way: \SI{\field\}{\celsius}.

#### density =  $\{\langle density\rangle\}$

The density. The field's entry is input into the siunitx command  $\S$ I in the following way: \SI{\field}}{\gram\per\cmc}.

#### phase =  $\{\langle phase\rangle\}$

The state of aggregation.

 $pKa = {\langle pK_a \rangle}$ 

The  $pK_a$  value. The field's entry is input into the siunity command \num.

 $pKa1 = {\langle pK_{a1} \rangle}$ 

The first of several pK<sub>a</sub> values. The field's entry is input into the siunitx command \num.

 $pKa2 = {\langle pK_{a2} \rangle}$ 

The second of several  $pK_a$  values. The field's entry is input into the siunitx command \num.

 $pKb = {\langle pK_b \rangle}$ 

The  $pK_b$  value. The field's entry is input into the siunitx command \num.

 $pKb1 = {\langle pK_{b1} \rangle}$ 

The first of several  $pK_b$  values. The field's entry is input into the siunitx command \num.

 $pKb2 = {\langle pK_{b2} \rangle}$ 

The second of several  $pK_b$  values. The field's entry is input into the siunitx command \num.

pictograms =  $\{\langle csv \mid list \space of \space pictograms\rangle\}$ 

The GHS pictograms. This field takes a list of pictogram names as they're input into ghsystem's command \ghspic [Nie14].

#### $H = \{\langle \text{csv} \text{ list of hazard statements} \rangle\}$

The H statements. This field takes a list of numbers as they're input into ghsystem's command  $\{\eta h\}$ { $\{\eta u mber\}$ }.

 $P = \{\langle \text{csv list of precautionary statements} \rangle\}$ 

The P statements. This field takes a list of pictogram names as they're input into ghsystem's command \ghs{p}{\*number*}.

EUH =  $\{\langle \text{csv} \text{ list of EUH statements} \rangle\}$ 

The EUH statements. This field takes a list of pictogram names as they're input into ghsystem's command \qhs{euh}{ $\langle number \rangle$ }.

#### 5. Define Custom Styles

<span id="page-5-3"></span> $LD50 = \{\langle Median \: Lethal \: Dose\rangle\}$ 

The 1D50 in mg kg<sup>−1</sup>. The field's entry is input into the siunitx command **\SI** in the following way:

\SI{\field\}{\milli\gram\per\kilo\gram}.

## <span id="page-5-0"></span>5. Define Custom Styles

#### <span id="page-5-1"></span>5.1. Background

You might have other needs for fields than the ones defined by SUBSTANCES and the default style. All fields except the required name field whixh are explained in this manual are defined by the default style.

You can easily define your own style which means that you save a file with the name substances- $\langle style\rangle$ ).def. In it you both define the commands you need and you declare substance properties with the command \DeclareSubstanceProperty (which is explained in section  $5.2$ ) to declare your own fields.

Such a style file should start with a \SubstancesStyle declaration:

#### \SubstancesStyle\*{\style name}}

Introduced in version 0.2

version 0.2

This declares the style  $\langle style,name\rangle$ . The starred version also switches to the expl3 programming environment. Either way @ has category code 11 in a style file.

#### \LoadSubstancesStyle{(style name)}

Introduced in This loads the style (style name). It can be used inside of a style file. This can be useful if you want to extend the default style without copy-pasting every definition of the default style. Outside of a style file this command does nothing.

The implementation of the default style is shown in section [A](#page-12-2) as an example.

#### <span id="page-5-2"></span>5.2. Declare New Fields or Change Existing Fields

You might want other fields or change the definition of the predefined ones. For this there's

#### \DeclareSubstanceProperty\*{\field name}}[\\pre code}][\\post code}]

This command declares a new property field for a substance. The star makes the property a required one which means an error will be issued if a substance is declared without it. The optional arguments (pre code) and (post code) specify any code that should be input directly before or after the field entry, respectively. The  $\langle pre \ code \rangle$  may end with a command that takes one mandatory argument. In this case the field entry will be its argument.

The following example would define a field  $EC$  which uses a custom command to parse the field entry. The European Commission Number (EC) is assigned to chemical substances for regulatory purposes within the European Union by the regulatory authorities.

<span id="page-6-1"></span>1 \makeatletter \def\@EC#1-#2-#3\relax{#1-#2-#3} \newcommand\*\EC[1]{\@EC#1\relax} \makeatother \DeclareSubstanceProperty{EC}[\EC]

For further examples of the usage of pre and post code look at the definition of the name and the mp field:

```
1 \DeclareSubstanceProperty*{name}[\iupac]
```
2 \DeclareSubstanceProperty{mp}[\SI][{\celsius}]

## <span id="page-6-0"></span>6. Retrieving the Data

There are two commands defined by SUBSTANCES that allow the retrieving of the data. The command \chem is intended as user command, the command \GetSubstanceProperty can be used to define your own user command (perhaps in your own style file, see section [5\)](#page-5-0).

 $\Lambda_{\text{chem}}(\text{pre})$ ][ $\text{post}\$ ][ $\text{in}\$ [\property\]]

If the command \chem is called without the optional  $\langle property\rangle$  argument the name entry will be called. The starred version calls the  $alt$  entry if it is defined and the name entry otherwise. The arguments  $\langle pre \rangle$  and  $\langle post \rangle$  add arbitrary input before or after the output, respectively.

```
\GetSubstanceProperty{\id}}{\property}}
```
Retrieves  $\langle property \rangle$  for substance  $\langle id \rangle$ .

All of the next examples use the data defined in the file substances-examples. sub that is part of this package, see section [B.](#page-14-0)

```
1 \chem{H2SO4}[structure] \newline
2 \chem{H2SO4} has the boiling point \theta\chem[T_b =]{H2SO4}[bp]$ and a
_3 density of \Lambda chem[\rho =]{H2SO4}[density]$.
 4
_5 Compare the melting points of methane and ethane,
6 $\chem[T_m=]{methane}[mp]$ and $\chem[T_m=]{ethane}[mp]$,
_7 with the boiling points $\chem[T_b=]{methane}[bp]$ and
8 $\chem[T_b=]{ethane}[bp]$.
 9
10 \chem{NaCl} has the \ac{CAS} number \chem{NaCl}[CAS].
11
```
#### 6. Retrieving the Data

<span id="page-7-0"></span>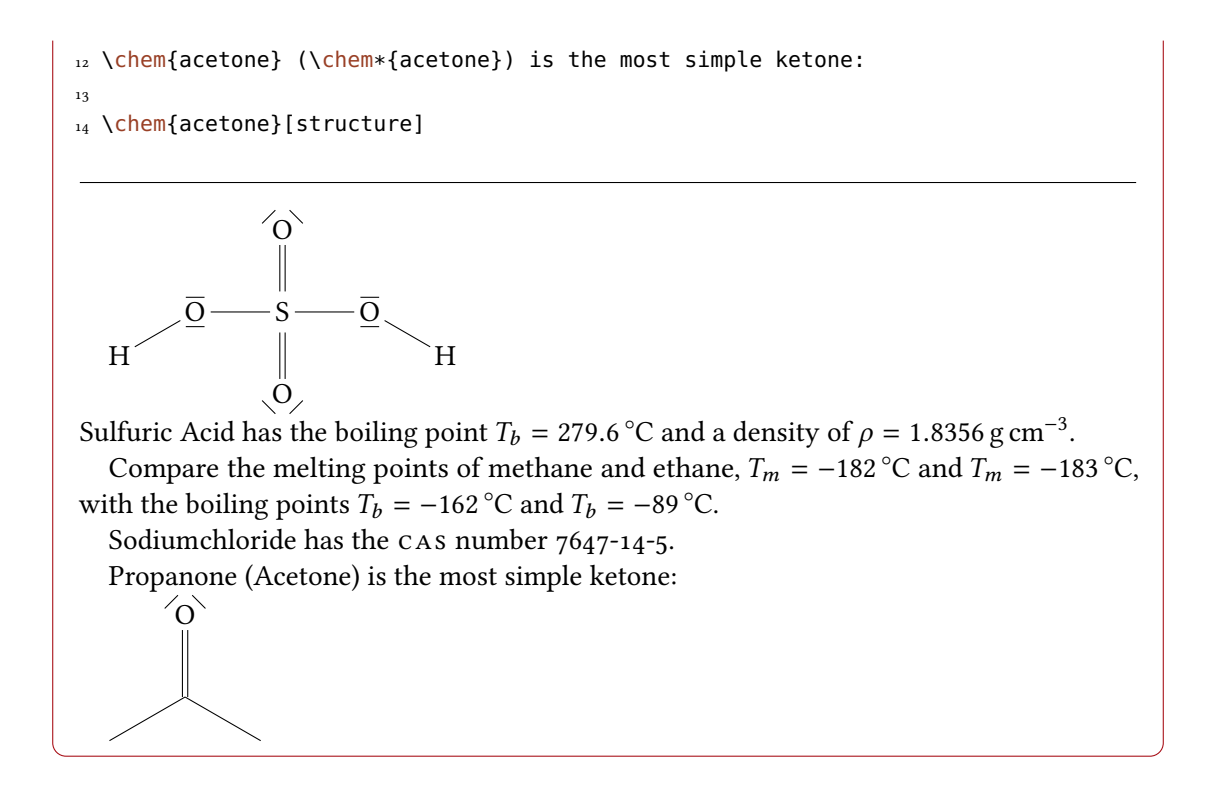

The following code creates table [1.](#page-8-1)

```
1 \begin{table}[htp]
2 \centering
3 \ghssetup{hide}
   4 \sisetup{scientific-notation=fixed,fixed-exponent=0,per-mode=symbol}
5 \begin{tabular}{l>{\raggedright\arraybackslash}p{.6\linewidth}}
6 \toprule
\sigma name \delta \chem{methane} \\
8 formula \& \Lambda \text{ (method)} [formula] \\
9 8 \chem{methane}[structure] \\
10 \midrule
11 \{ac\{CAS\} & \chem{methane\}[CAS]12 PubChem \& \ \text{chem} \ PubChem
13 \midrule
14 boiling point & \chem{methane}[bp] \\
15 melting point \& \Lambdachem{methane}[mp] \\
16 density \& \Lambda chem{methane}[density] \\
17 molar mass 6 \chem{methane}[mass] \\
18 \midrule
19 & \chem{methane}[pictograms] \\
20 H statements & \chem{methane}[H] \\
21 P statements & \chem{methane}[P] \\
```
#### 7. Additional Commands

```
22 \bottomrule
23 \end{tabular}
_{24} \caption{\label{tab:methane}All properties of \chem{methane} that have
25 been saved in the example database.}
26 \end{table}
```
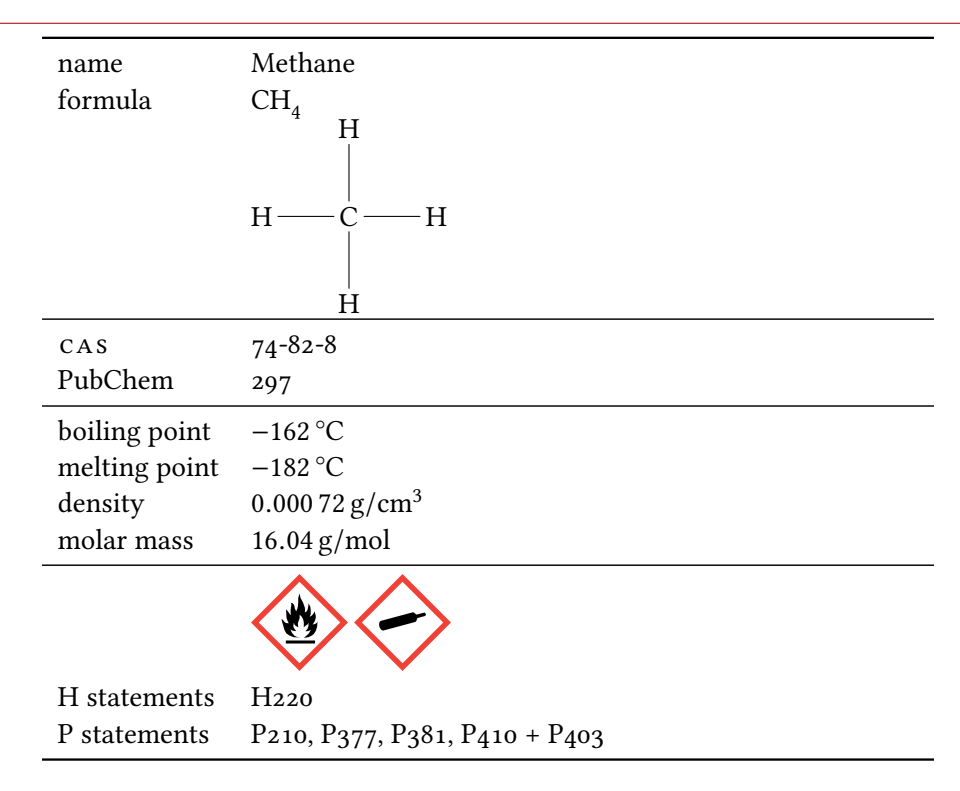

<span id="page-8-1"></span>Table 1: All properties of Methane that have been saved in the example database.

## <span id="page-8-0"></span>7. Additional Commands

substances provides a few commands that maybe are useful in building custom macros for styles. A field exists if it has been defined with \DeclareSubstanceProperty regardless if it has been used or not. A substance exists if it has been defined with \DeclareSubstance.

```
\GetSubstanceProperty{\id}}{\field}}
```
Retrieve the property specified in  $\langle field \rangle$  for substance  $\langle id \rangle$ . This command is not expandable.

```
∗ \RetrieveSubstanceProperty{\id}}{\field}}
   The same as \GetSubstanceProperty but expandable.
```

```
∗ \ForAllSubstancesDo{(code)}
```
Loops through all existing substances. Inside  $\langle code \rangle$  #1 may be used to refer to the  $\langle id \rangle$  of the current substance. This command is expandable.

#### <span id="page-9-0"></span>∗ \AllSubstancesSequence

A sequence of all substances. This is a sequence of balanced groups each containing the  $\langle id \rangle$  of a substance. This command is expandable.

∗ \AllSubstancesClist

A comma separated list of all substances. Every  $\langle id \rangle$  is separated from the next with a comma. This command is expandable.

#### \*\IfSubstancePropertyTF{\id}}{\field}}{\true code}}{\false code}}

Tests if the property  $\langle field \rangle$  is defined for the substance  $\langle id \rangle$  and returns either  $\langle true \ code \rangle$  or  $\langle false \ code \rangle$ . This command is expandable.

#### ∗\IfSubstancePropertyT{(id)}{(field)}{(true code)}

Tests if the property  $\langle field \rangle$  is defined for the substance  $\langle id \rangle$  and returns  $\langle true \ code \rangle$  if it is. This command is expandable.

#### \*\IfSubstancePropertyF{(id)}{(field)}{(false code)}

Tests if the property  $\langle field \rangle$  is defined for the substance  $\langle id \rangle$  and returns  $\langle false \ code \rangle$  if it isn't. This command is expandable.

\*\IfSubstanceFieldTF{\field}}{\true code)}{\false code)}

Tests if the property  $\langle field \rangle$  exists and returns either  $\langle true \ code \rangle$  or  $\langle false \ code \rangle$ . This command is expandable.

\*\IfSubstanceFieldT{\field}}{\true code}}

Tests if the property  $\langle field \rangle$  exists and returns  $\langle true \ code \rangle$  if it does. This command is expandable.

∗ \IfSubstanceFieldF{(field)}{(false code)}

Tests if the property  $\langle field \rangle$  exists and returns  $\langle false \ code \rangle$  if it doesn't. This command is expandable.

\*\IfSubstanceExistTF{\id}}{\true code}}{\false code}}

Tests if the substance  $\langle id \rangle$  exists and returns either  $\langle true \ code \rangle$  or  $\langle false \ code \rangle$ . This command is expandable.

∗\IfSubstanceExistT{\id}}{\true code}}

Tests if the substance  $\langle id \rangle$  exists and returns  $\langle true \ code \rangle$  if it does. This command is expandable.

#### ∗ \IfSubstanceExistF{\id}}{\false code}}

Tests if the substance  $\langle id \rangle$  exists and returns  $\langle false \ code \rangle$  if it doesn't. This command is expandable.

```
1 Just to demonstrate how these commands can be used. And to get
```

```
2 our demonstration index filled.\par
```

```
3 \newcounter{substances}
```

```
4 \ForAllSubstancesDo{%
```

```
5 \ifnum0=\value{substances}\relax
```

```
6 \else,
    \chifi
    \stepcounter{substances}%
    \Lambdachem{#1}%
10 \IfSubstancePropertyT{#1}{alt}{ (\chem*{#1})}%
11 }
```
Just to demonstrate how these commands can be used. And to get our demonstration index filled.

Sodiumchloride, Hydrochloric Acid, Nitric Acid, Sulfuric Acid, Methane, Ethane, Propane, Butane (n-Butane), Pentane (n-Pentane), Hexane (n-Hexane), Heptane (n-Heptane), Octane (n-Octane), Nonane (n-Nonane), Decane (n-Decane), Propanone (Acetone)

#### <span id="page-10-0"></span>8. Create an Index

When substances is called with  $index = \{true\}$  the command \chem will add index entries each time it is used. In this case the entries of the fields name, sort, alt and altsort will be expanded during the process. You should keep that in mind if some error arises. It might be due to a \textbf or similar in your database. In this case you either need to replace it with some robust command or put a \noexpand in front of it.

Alternative names as specified in the  $alt$  also get an index entry with a reference to the one of the corresponding name field. The entry of the name field in this case gets the alt name appended in braces.

This behaviour is not customizable for the time being. It is planned for future versions of this package, though.

As a demonstration an index for all chemicals used in this documentation is created with the help of the package imakeidx [Gre13].

#### <span id="page-10-1"></span>8.1. Formatting Commands

The index entries are formatted with the following commands. You can redefine them to your needs. If you do make sure they have the same number of required arguments and are expandable!

\* \SubstanceIndexNameEntry{\sort\}}{\name\}

Formats the name if no alt field is given. The default definition is  $#1@#2$ .

```
* \SubstanceIndexNameAltEntry{\sort\}}{\name\}{\alt\}
   Formats the name if the alt field is given. The default definition is #1@#2 (#3).
```
∗ \SubstanceIndexAltEntry{\alt sort}}{\name}}{\alt}}

Formats the entry for the alt field. The default definition is  $\#1@ \#3$  see#2

#### <span id="page-11-2"></span><span id="page-11-0"></span>8.2. Using makeidx

Using the option  $\frac{index}{ = \{true\}}$  with the standard way to create an index will add the entries  $\langle$ index{ $\langle$ name}} to the index. This means you would mix them with other entries if you have any. Below a sample document is shown.

```
1 \documentclass{article}
2 \usepackage[T1]{fontenc}
3 \usepackage[index]{substances}
4 \LoadSubstances{substances-examples}
5
6 \usepackage{makeidx}
7 \makeindex
8 \begin{document}
9
10 \newcounter{substances}
11 \ForAllSubstancesDo{%
12 \ifnum0=\value{substances}\relax
13 \else, \fi
14 \stepcounter{substances}\chem{#1}
15 }
16
17 \printindex
18 \end{document}
```
#### <span id="page-11-1"></span>8.3. Using splitidx

Maybe a seperate index for the chemicals will make more sense. In this case you could use the package splitidx [Koh13]. SUBSTANCES will recognize this and create \sindex [\jobname-chem] {(name)} entries each time \chem is used.

```
1 \documentclass{article}
2 \usepackage[T1]{fontenc}
3 \usepackage[index]{substances}
4 \LoadSubstances{substances-examples}
 5
6 \usepackage{splitidx}
7 \makeindex
8 \newindex[Chemicals]{\jobname-chem}
9 \begin{document}
10
11 \newcounter{substances}
12 \ForAllSubstancesDo{%
```

```
13 \ifnum0=\value{substances}\relax
14 \else, \fi
15 \stepcounter{substances}\chem{#1}
16 }
17
18 \printindex[\jobname-chem]
19 \end{document}
```
#### <span id="page-12-0"></span>8.4. Using imakeidx

Another way to create multiple indexes is the package imakeidx [Gre13]. SUBSTANCES recognizes its usage and creates index entries \index[\jobname-chem]{ $\langle name \rangle$ }.

```
1 \documentclass{article}
2 \usepackage[T1]{fontenc}
3 \usepackage[index]{substances}
4 \LoadSubstances{substances-examples}
5
6 \usepackage{imakeidx}
7 \makeindex[name=\jobname-chem,title=Chemicals]
8 \begin{document}
\overline{9}10 \newcounter{substances}
11 \ForAllSubstancesDo{%
12 \ifnum0=\value{substances}\relax
13 \else, \fi
14 \stepcounter{substances}\chem{#1}
15 }
16
17 \printindex[\jobname-chem]
18 \end{document}
```
# <span id="page-12-1"></span>Part III. Appendix

## <span id="page-12-2"></span>A. The Default Style

The following code shows the contents of the file substances-default.def which defines the default style which is part of this package.

1 % --------------------------------------------------------------------------

```
2 % the SUBSTANCES package
3 %
4 % A Chemical Database
5 %
6 % --------------------------------------------------------------------------
7 % Clemens Niederberger
8 % Web: https://bitbucket.org/cgnieder/substances/
9 % E-Mail: contact@mychemistry.eu
10 % --------------------------------------------------------------------------
11 % Copyright 2012--2015 Clemens Niederberger
12^{9}13 % This work may be distributed and/or modified under the
14 % conditions of the LaTeX Project Public License, either version 1.3
15 % of this license or (at your option) any later version.
16 % The latest version of this license is in
17 % http://www.latex-project.org/lppl.txt
18 % and version 1.3 or later is part of all distributions of LaTeX
19 % version 2005/12/01 or later.
20\degree21 % This work has the LPPL maintenance status `maintained'.
22 %
23 % The Current Maintainer of this work is Clemens Niederberger.
24 % --------------------------------------------------------------------------
25 % The substances package consists of the files
26 % - substances.sty, substances-default.def, substances-examples.sub,
27 % substances_en.tex, substances_en.pdf, README
28 % --------------------------------------------------------------------------
29 % If you have any ideas, questions, suggestions or bugs to report, please
30 % feel free to contact me.
31 % --------------------------------------------------------------------------
32 % substances: default style
33 \SubstancesStyle*{default}
34 \RequirePackage {chemfig,siunitx}
35
36 % ----------------------------------------------------------------------------
37 % helper functions for the GHS properties:
38 \cs_new_protected:Npn \substances_get_pics:n #1
39 {
_{40} \seq_set_split:Nnn \l_tmpa_seq {,} {#1}
41 \seq_set_map:NNn \l_tmpa_seq \l_tmpa_seq { \ghspic {##1} }
42 \seq_use:Nn \l_tmpa_seq {~}
43 }
44
45 \cs_new_protected:Npn \substances_get_ghs:nn #1#2
46 {
47 \seq_set_split:Nnn \l_tmpa_seq {,} {#2}
48 \seq_set_map:NNn \l_tmpa_seq \l_tmpa_seq { \ghs {#1} {##1} }
_{49} \seq_use:Nn \l_tmpa_seq
_{50} { \bool_if:NT \l__ghsystem_hide_statement_bool {,} ~ }
51 }
52
53 \NewDocumentCommand \ghspictograms {m}
54 { \substances_get_pics:n {#1} }
55
```

```
56 \NewDocumentCommand \ghsstatements {mm}
57 { \substances_get_ghs:nn {#1} {#2} }
58
59 % ----------------------------------------------------------------------------
60 \DeclareSubstanceProperty {formula} [\ch]
61 \DeclareSubstanceProperty {structure} [\chemfig]
62 \DeclareSubstanceProperty {mass} [\SI][{\MolMass}]
63 \DeclareSubstanceProperty {bp} [\SI][{\celsius}]
64 \DeclareSubstanceProperty {mp} [\SI][{\celsius}]
65 \DeclareSubstanceProperty {density} [\SI][{{\gram\per\cubic\centi\metre}}]
66 \DeclareSubstanceProperty {phase}
67 \DeclareSubstanceProperty {pKa} [\num]
68 \DeclareSubstanceProperty {pKa1} [\num]
69 \DeclareSubstanceProperty {pKa2} [\num]
70 \DeclareSubstanceProperty {pKb} [\num]
71 \DeclareSubstanceProperty {pKb1} [\num]
72 \DeclareSubstanceProperty {pKb2} [\num]
73 \DeclareSubstanceProperty {pictograms} [\ghspictograms]
74 \DeclareSubstanceProperty {H} [\ghsstatements{H}]
_{75} \DeclareSubstanceProperty \{P\} [\ghsstatements{P}]
_{76} \DeclareSubstanceProperty {EUH} [\ghsstatements{EUH}]
77 \DeclareSubstanceProperty {LD50} [\SI][{{\milli\gram\per\kilo\gram}}]
78
```

```
79 \tex_endinput:D
```
## <span id="page-14-0"></span>B. The Example Database

The following code shows the example database substances-examples.sub that is part of this package.

```
1 % --------------------------------------------------------------------------
2 % the SUBSTANCES package
3 %
4 % A Chemical Database
5 %
6 % --------------------------------------------------------------------------
7 % Clemens Niederberger
8 % Web: https://bitbucket.org/cgnieder/substances/
9 % E-Mail: contact@mychemistry.eu
10 % --------------------------------------------------------------------------
11 % Copyright 2012--2015 Clemens Niederberger
12 %
13 % This work may be distributed and/or modified under the
14 % conditions of the LaTeX Project Public License, either version 1.3
15 % of this license or (at your option) any later version.
16 % The latest version of this license is in
17 % http://www.latex-project.org/lppl.txt
18 % and version 1.3 or later is part of all distributions of LaTeX
19 % version 2005/12/01 or later.
20\degree21 % This work has the LPPL maintenance status `maintained'.
22 %
```
#### B. The Example Database

```
23 % The Current Maintainer of this work is Clemens Niederberger.
24 % --------------------------------------------------------------------------
25 % The substances package consists of the files
26 % - substances.sty, substances-default.def, substances-examples.sub,
27 % substances_en.tex, substances_en.pdf, README
28 % --------------------------------------------------------------------------
29 % If you have any ideas, questions, suggestions or bugs to report, please
30 % feel free to contact me.
31 % --------------------------------------------------------------------------
32 %
33 % example database to the package `substances'
34 %
35 \SubstancesDatabase{substances-example}
36
37 \ProvideChemIUPAC\normal{\textit{n}}
38 \DeclareSubstance{NaCl}{
39 name = Sodium|chloride,
40 sort = Sodiumchloride,
41 formula = NaCl ,<br>42 CAS = 7647-1
           = 7647 - 14 - 543 mass = 58.44,
_{44} mp = 801,
45 bp = 1465,
46 phase = solid,
47 density = 2.17
48 }
49
50 \DeclareSubstance{HCl}{
51 name = Hydro|chloric Acid,
52 sort = Hydrochloric Acid,
_{53} formula = HCl,
_{54} CAS = 7647-01-0,
55 pictograms = {acid, exclam},
_{56} H = {314,335},
57 P = {260,301+330+331,303+361+353,305+351+338,405,501},
58 mass = 36.46,
_{59} density = 1.19,
60 mp = -3061 }
62
63 \DeclareSubstance{HNO3}{
64 name = Nitric Acid,
65 sort = Nitric Acid,
66 formula = HNO3,
67 CAS = 7697-37-2,
68 PubChem = 944 ,
69 mass = 63.01,
_{70} density = 1.51,
71 mp = -42,
72 bp = 86,
73 pKa = -1.37,
74 pictograms = {flame-0,acid},
75 H = {272,314},
76 P = {220,280,305+351+338,310}
```

```
77 }
78
79 \DeclareSubstance{H2SO4}{
80 name = Sulfuric Acid,
81 sort = Sulfuric Acid,
82 formula = H2SO4,
83 structure = {H - [ :30] \le wis{26,0} - S(=[2] \le wis{13,0}) (=[6] \le wis{57,0}) - \text{Lewis}{26,0} - [:-30]H} ,
84 CAS = 7664-93-9,
85 PubChem = 1118,
86 mass = 98.0887 density = 1.8356,
88 \text{ mp} = 10.38,
89 bp = 279.6,
90 phase = liquid,
91 pKa = -3.0,
92 pKa1 = -3.0,
93 pKa2 = 1.9,
94 pictograms = acid,
95 H = 314,
96 \text{ P} = \{280,301+330+331,309,310,305+351+338\}97 LD50 = 510
98 }
99
100 \DeclareSubstance{methane}{
101 name = Methane,
_{102} sort = Methane,
103 formula = CH4,
104 structure = H-C(-[2]H)(-[6]H)-H ,<br>105 CAS = 74-82-8 ,
_{105} CAS = 74-82-8,
_{106} PubChem = 297,
107 pictograms = {flame, bottle},
108 H = 220,
109 \quad P = \{210, 377, 381, 410+403\}110 mass = 16.04,
_{111} density = 0.72e-3,
_{112} mp = -182,
113 bp = -162,
114 phase = gaseous
115 }
116
117 \DeclareSubstance{ethane}{
118 name = Ethane,
119 sort = Ethane,
_{120} formula = C2H6,
121 structure = H-C(-[2]H)(-[6]H)-C(-[2]H)(-[6]H)-H,
122 CAS = 74-84-0,
123 PubChem = 6324,
124 pictograms = {flame, bottle},
125 H = 220,
126 P = {210,377,381,403},
_{127} mass = 30.07,
128 density = 0.72e-3,
129 mp = -183,
```

```
_{130} bp = -89,
131 phase = gaseous
132 }
133
134 \DeclareSubstance{propane}{
135 name = Propane,
_{136} sort = Propane,
_{137} formula = C3H8,
_{138} structure = H-C(-[2]H)(-[6]H)-C(-[2]H)(-[6]H)-C(-[2]H)(-[6]H)-H,
139 CAS = 74-98-6,
_{140} pictograms = {flame, bottle},
_{141} H = 220,
_{142} P = {201,377,381,403},
_{143} mass = 44.10,
_{144} density = 2.01e-3,
_{145} mp = -188 ,
_{146} bp = -42,
147 phase = gaseous
148 }
149
150 \DeclareSubstance{butane}{
_{151} name = Butane,
_{152} sort = Butane,
153 alt = \normal-Butane,
154 altsort = n-Butane,
_{155} formula = C4H10,
156 structure = H-C(-[2]H)(-[6]H)-C(-[2]H)(-[6]H)-C(-[2]H)(-[6]H)-C(-[2]H)(-[6]H)-H ,
_{157} CAS = 106-97-8,
_{158} PubChem = 7843,
159 pictograms = {flame, bottle},
_{160} H = {220,280},
161 \quad P = \{201,377,381,403\}162 mass = 58.12,
163 density = 2.71e-3
_{164} mp = -138.3,
165 bp = -0.5,
166 phase = gaseous
167 }
168
169 \DeclareSubstance{pentane}{
170 name = Pentane,
171 sort = Pentane,
_{172} alt = \normal-Pentane,
173 altsort = n-Pentane,
174 formula = C5H12,
175 structure = H-C(-[2]H)(-[6]H)-C(-[2]H)(-[6]H)-C(-[2]H)(-[6]H)-C(-[2]H)(-[6]H)-C(-[2]H)
   (-[6]H) - H,
176 CAS = 109-66-0,
177 PubChem = 8003,
_{178} pictograms = {flame, health, exclam, aqpol},
_{179} H = {225,304,336,411},
180 EUH = 066,
181 P = {273,301+310,331,403+235},
182 mass = 72.15,
```

```
183 density = 0.63,
184 mp = -130,
185 bp = 36,
186 phase = liquid
187 }
188
189 \DeclareSubstance{hexane}{
_{190} name = Hexane,
191 sort = Hexane,
_{192} alt = \normal-Hexane,
_{193} altsort = n-Hexane,
194 formula = C6H14,
195 structure = -[:30] - [:-30] - [.30] - [.30] - [.30]196 CAS = 110-54-3,
_{197} PubChem = 8058,
198 pictograms = {flame, health, exclam, aqpol},
199 H = {225,361f,304,373,315,336,411},
200 \quad P = \{210, 240, 273, 301+310, 331, 302+352, 403+235\}_{201} mass = 86.18,
_{202} density = 0.66,
_{203} mp = -95,
_{204} bp = 69,
205 phase = liquid
206 }
207
208 \DeclareSubstance{heptane}{
209 name = Heptane,
_{210} sort = Heptane,
_{211} alt = \normal-Heptane,
212 altsort = n-Heptane,
212 altsort = 11-10-213 formula = C7H16,
_{214} structure = -[:30] - [:-30] - [.30] - [.30] - [.30]215 CAS = 142-82-5,
216 PubChem = 8900,
217 pictograms = {flame, health, exclam, aqpol},
_{218} H = {225,304,315,336,410},
P = \{210, 273, 301+310, 331, 302+352, 403+235\}_{220} mass = 100.21,
_{221} density = 0.68,
222 mp = -91,
223 bp = 98,
224 phase = liquid
225 }
226
227 \DeclareSubstance{octane}{
228 name = Octane,
229 sort = Octane,
_{230} alt = \normal-Octane,
231 altsort = n-Octane,
232 formula = C8H18,
233 structure = -[:30] - [:-30] - [.30] - [:-30] - [.30] - [.30] - [.30]234 CAS = 111-65-9,
235 PubChem = 356,
236 pictograms = {flame, health, exclam, aqpol},
```

```
_{237} H = {225,304,315,336,410},
238 P = {210,273,301+330+331,302+352},
239 mass = 114.23,
_{240} density = 0.70,
_{241} mp = -56.8,
_{242} bp = 126,
243 phase = liquid
244 }
245
246 \DeclareSubstance{nonane}{
247 name = Nonane,
248 sort = Nonane,
249 alt = \normal-Nonane,
_{250} altsort = n-Nonane,
251 formula = C9H20,
252 structure = -[:30]-[:-30]-[:30]-[:-30]-[:30]-[:-30]-[:30],
253 CAS = 111-84-2,
254 PubChem = 8141,
255 pictograms = {flame, exclam, health},
_{256} H = {226,304,315,319,332,336,413},
_{257} P = {261,301+310,305+351+338,331}
258 mass = 128.26,
259 density = 0.72,
_{260} mp = -54,
_{261} bp = 151,
262 phase = liquid
263 }
264
265 \DeclareSubstance{decane}{
_{266} name = Decane,
267 sort = Decane,
268 alt = \normal-Decane,
269 altsort = n-Decane,
_{270} formula = C10H22,
271 structure = -[:30] - [:-30] - [:30] - [:-30] - [:30] - [:-30] - [:30] - [:30]272 CAS = 124-18-5,
273 PubChem = 15600,
274 pictograms = {flame, health},
275 H = {226,304},
276 P = {210,260,262,301+310,331},
277 mass = 142.29,
278 density = 0.73,
279 mp = -29.7,
280 bp = 174,
281 phase = liquid
282 }
283
284 \DeclareSubstance{acetone}{
285 name = Propanone,
286 sort = Propanone,
287 alt = Acetone,
288 altsort = Acetone,
289 formula = C3H6O,
290 structure = {- [30] (=[2] \le x[13,0)} - [:-30],
```

```
_{291} CAS = 67-64-1,
_{292} PubChem = 180,
_{293} mass = 58.08,
_{294} density = 0.79,
_{295} mp = -95,
_{296} bp = 56,
297 pictograms = {flame,exclam} ,
_{298} H = \{225,319,336\},
_{299} EUH = {066},
_{300} P = {210,233,305+351+338},
_{301} LD50 = 5800
302 }
303
304 \endinput
```
## <span id="page-21-0"></span>C. Chemicals

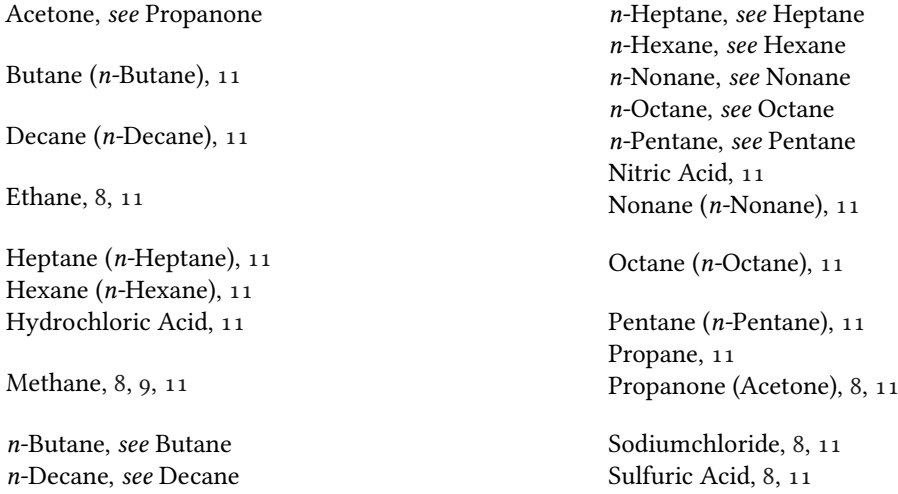

## <span id="page-21-1"></span>D. References

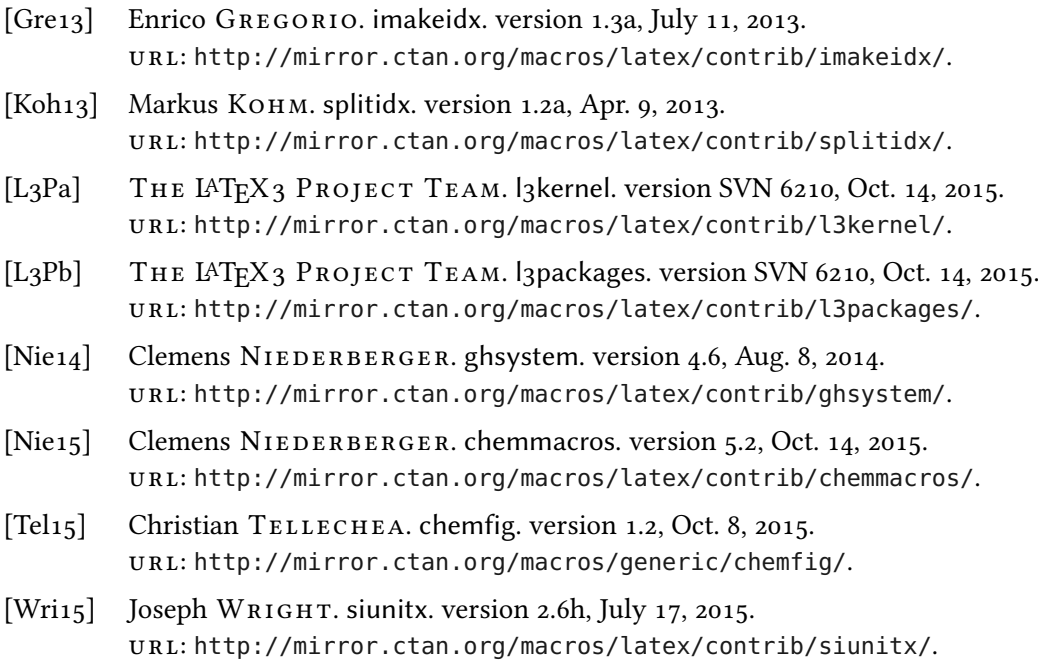

## <span id="page-22-0"></span>E. Index

## Symbols

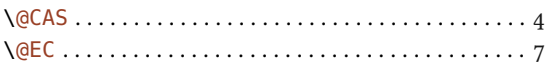

## $\mathbf{A}$

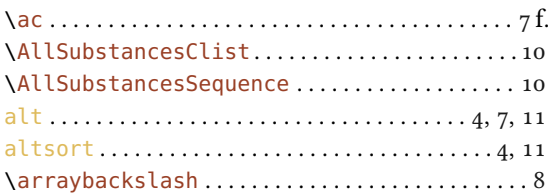

## $\overline{\mathbf{B}}$

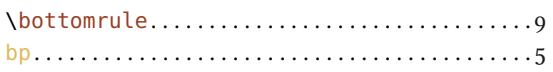

## $\mathbf{C}$

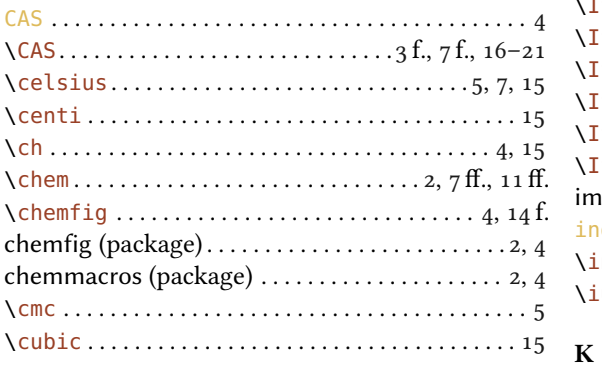

## $\mathbf{D}$

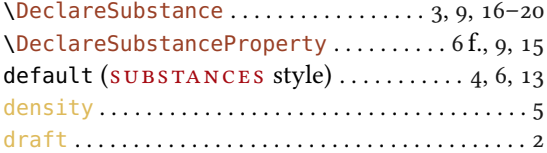

## $\mathbf E$

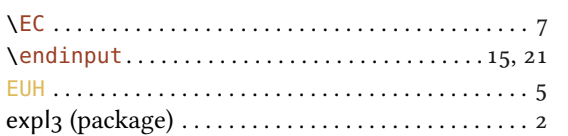

## $\mathbf F$

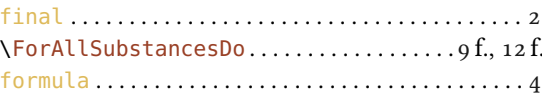

## $\mathbf G$

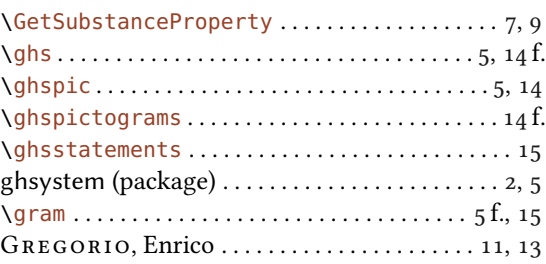

### $\mathbf H$

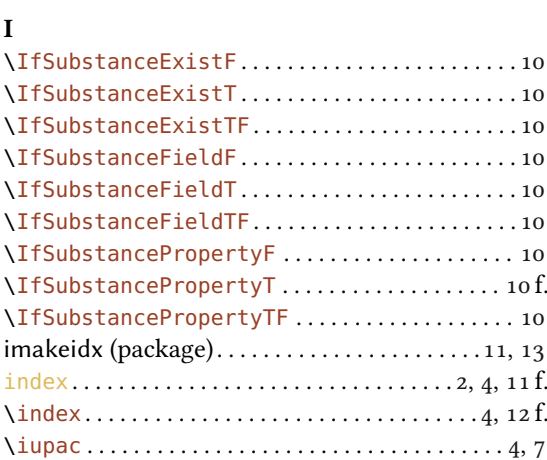

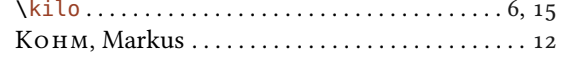

## $\mathbf{L}%$

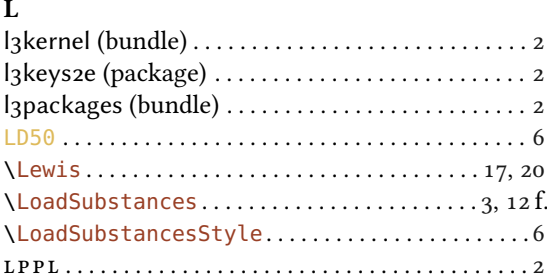

## $\bf{M}$

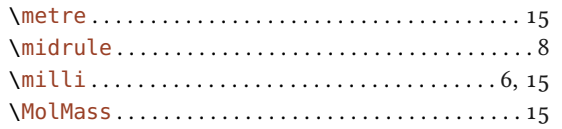

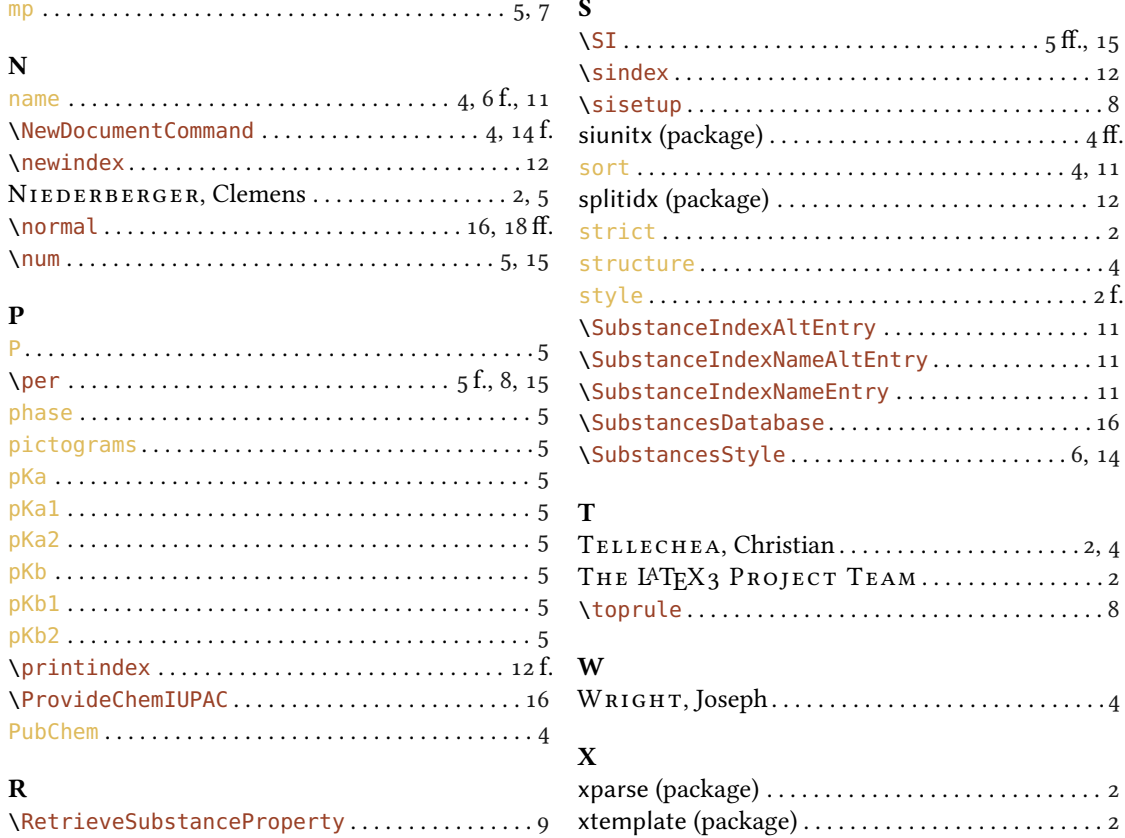